Danielle Rogers

Introduction

Importance

Models

**Equations** 

Resource Diagrams

How to get coexistence

Graphs

# Ecosystem Modeling With an Emphasis on Phytoplankton

Danielle Rogers

Mississippi State Univer[sity](#page-4-0)

<span id="page-0-0"></span>Funded by the National Science Foundati[on and Tex](#page-6-0)as A&M

July 25, 2013

## **Introduction**

#### Ecosystem Modeling

Danielle Rogers

Introduction

Importance

Models

Equations

Resource Diagrams

How to get coexistence

- $\triangleright$  What are phytoplankton?
	- $\triangleright$  Small phytosynthetic microorganisms
	- $\triangleright$  Motile but dependent on current
- $\triangleright$  Project focused on the growth rat[e of phy](#page-0-0)toplankton communities
- $\blacktriangleright$  How do we get multiple species u[sing the s](#page-2-0)ame nutrient without a clear "winner"?

<span id="page-1-0"></span>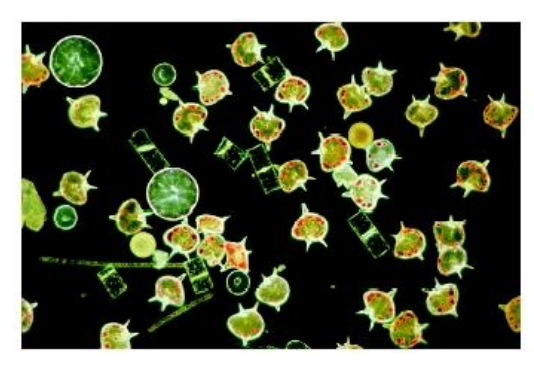

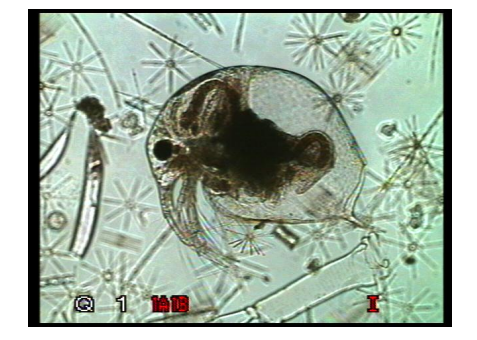

Danielle Rogers

**Introduction** 

Importance

Models

**Equations** 

Resource Diagrams

How to get coexistence

- <span id="page-2-0"></span> $\triangleright$  We want to understand how ecosy[stems w](#page-0-0)ork.
	- $\triangleright$  Why do we have multiple "winn[ers" in so](#page-1-0)me ecosystems but a clear "winner" in others?
	- $\triangleright$  If we understand more about ho[w the spe](#page-3-0)cies interact we may be able to intervene wit[hout cata](#page-5-0)strophe.

### Resource Models

### Ecosystem Modeling

Danielle Rogers

**Introduction** 

Importance

Models

**Equations** 

Resource Diagrams

How to get coexistence

<span id="page-3-0"></span>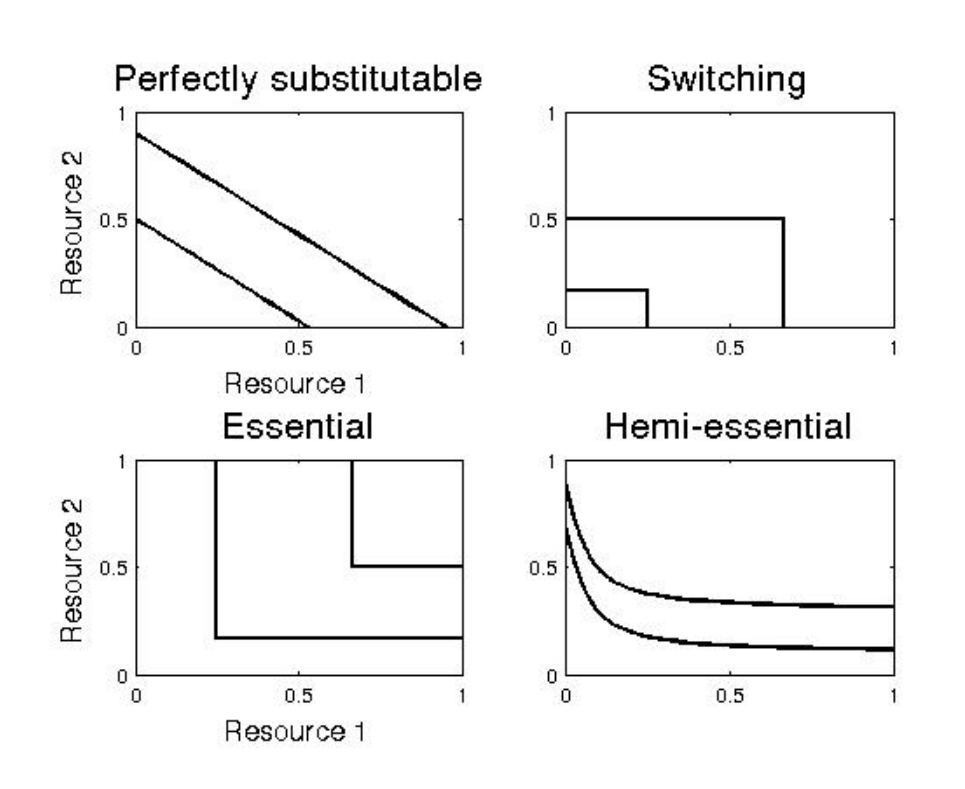

 $\blacktriangleright$  Population

$$
\frac{dN_i}{dt} = \mu N_i - \nu N_i
$$

 $\blacktriangleright$  Substrate or Nutrient

$$
\frac{dS}{dt} = \nu (S_{in} - S_j) - \sum_{i=1}^{n} Q_{ij} \mu_i N_i
$$

<span id="page-4-0"></span>Resource Dependent Growth Equation

$$
\mu_i = \tilde{\mu}_i \min_j \left( \frac{S_j}{S_j + k_{ij}} \right)
$$

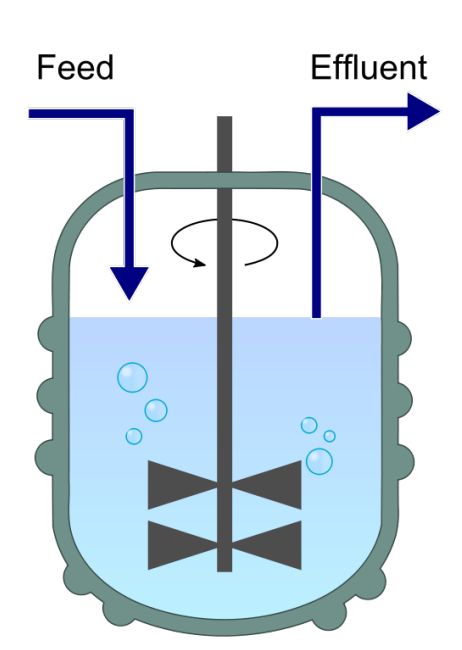

Ecosystem Modeling

Danielle Rogers

Introduction

Importance

Models

Equations

Resource Diagrams

How to get coexistence

## Resource Diagrams

#### Ecosystem Modeling

Danielle Rogers

**Introduction** 

#### Importance

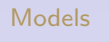

**Equations** 

Resource Diagrams

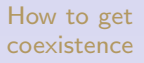

<span id="page-5-0"></span>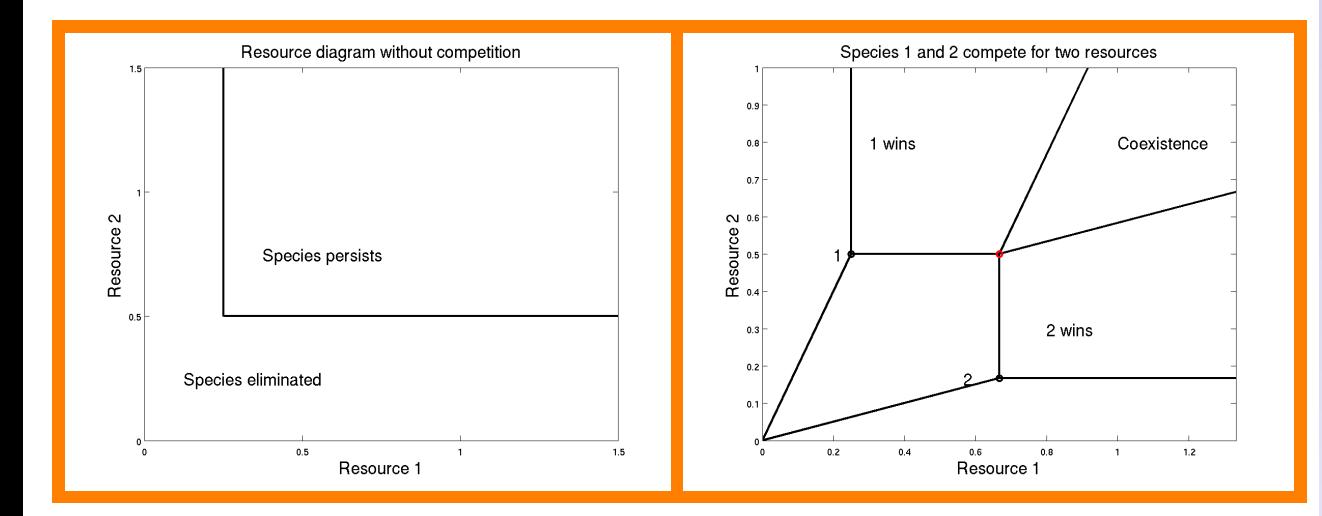

Danielle Rogers

Introduction

Importance

Models

**Equations** 

Resource Diagrams

How to get coexistence

$$
\begin{aligned}\n\blacktriangleright \frac{dN_i}{dt} &= 0 \text{ equilibrium} \\
\blacktriangleright \frac{dN_i}{dt} &= \mu_i N_i - \nu N_i \text{ where } \mu_i = \nu\n\end{aligned}
$$

▶ Plug 
$$
\nu
$$
 into  $\mu_i = \tilde{\mu}_i \left( \frac{S_j}{S_j + k_{ij}} \right)$  if nutrient j is limiting

<span id="page-6-0"></span>
$$
\triangleright \nu = \tilde{\mu}_i \left( \frac{R_{ij}^*}{R_{ij}^* + k_{ij}} \right)
$$

$$
\triangleright R_{ij}^* = \frac{k_{ij} \nu}{\tilde{\mu}_i - \nu}
$$

 $\blacktriangleright$  In the following models all the parameters had the same values except the amount of nutrient entering the system  $(S_{in})$ .

$$
\mathcal{S}_{\mathit{in}} = \left[\begin{array}{c}10\\7.5\end{array}\right]
$$

$$
S_{in} = \left[\begin{array}{c}10\\4.5\end{array}\right]
$$

Ecosystem Modeling

Danielle Rogers

Introduction

Importance

Models

**Equations** 

Resource Diagrams

How to get coexistence

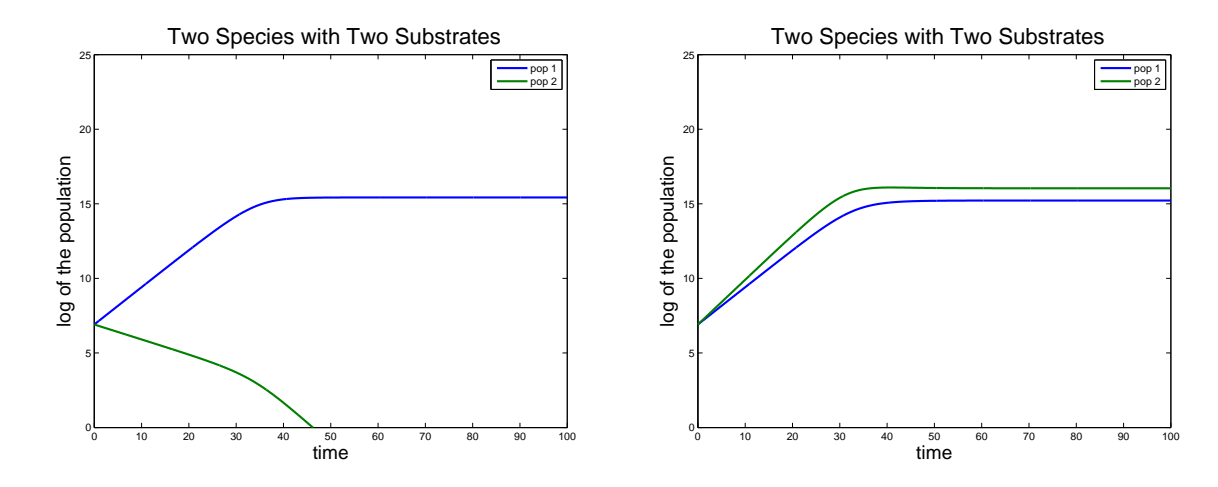

Danielle Rogers

Introduction

Importance

Models

Equations

Resource Diagrams

How to get coexistence

- $\triangleright$  Nutrient limitation models are from David Tilman's book Resource Competition and C[ommuni](#page-0-0)ty Structure. Princeton University Press, Prince[ton, NJ.](#page-1-0) 1982.
- $\triangleright$  Pictures of phytoplankton provide[d by](#page-2-0) http://www.cof.orst.edu/project/[plankton/](#page-4-0)truittr.html and http://www.biologyreference.[com/Ph-](#page-6-0)Po/Plankton.html